## **Using MS‐DIAL in metabolomics**

**Stephen Barnes, PhD**

**BBRB 711**

**934‐7117,** sbarnes@uab.edu

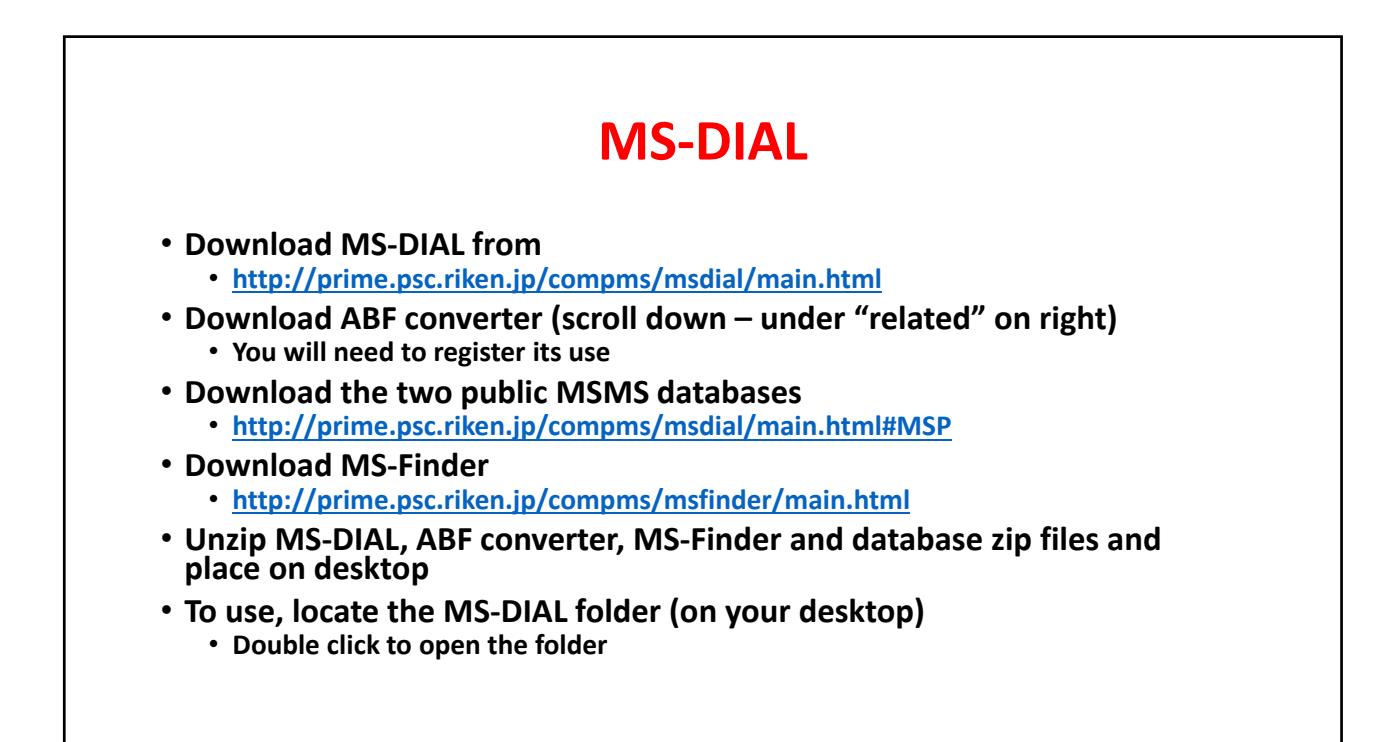

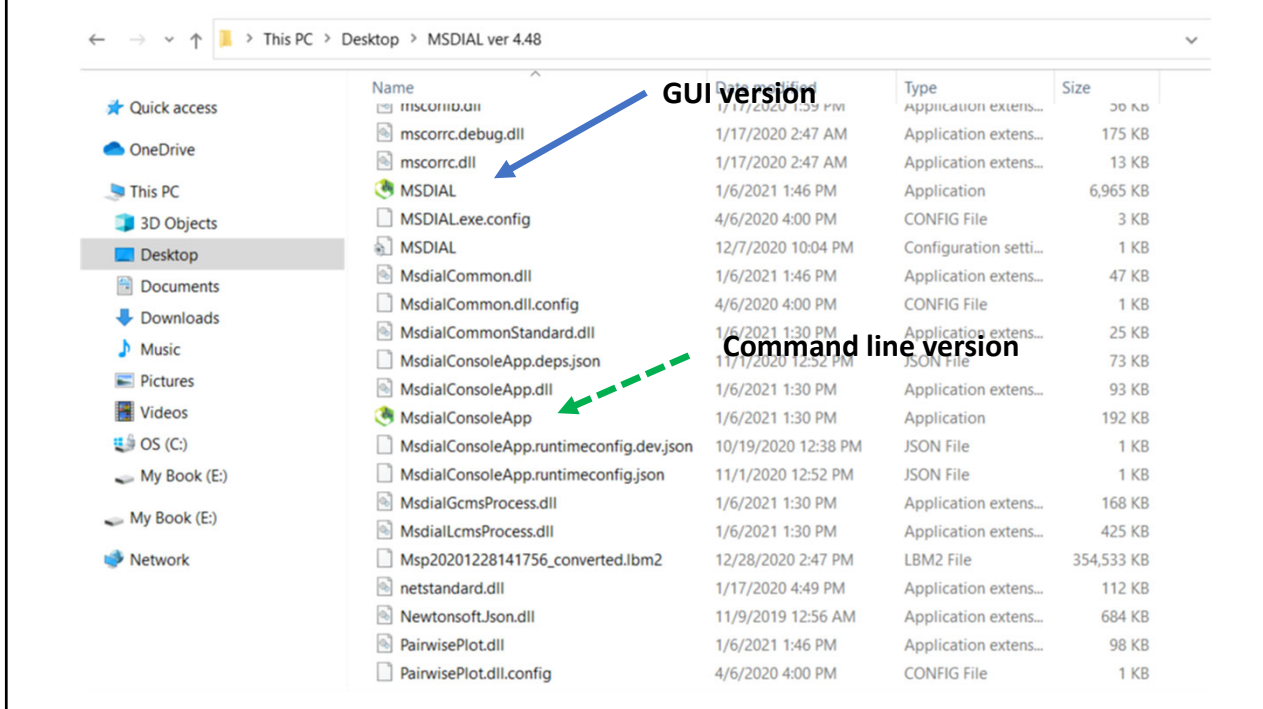

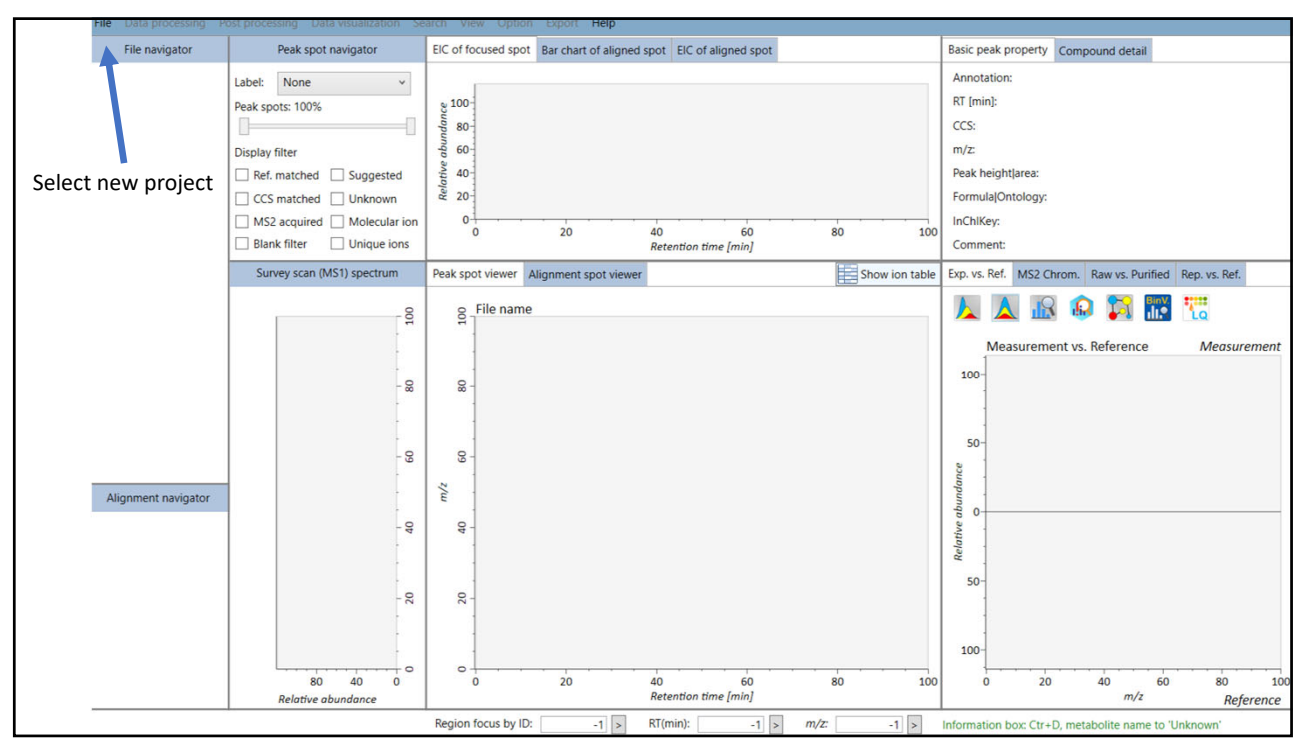

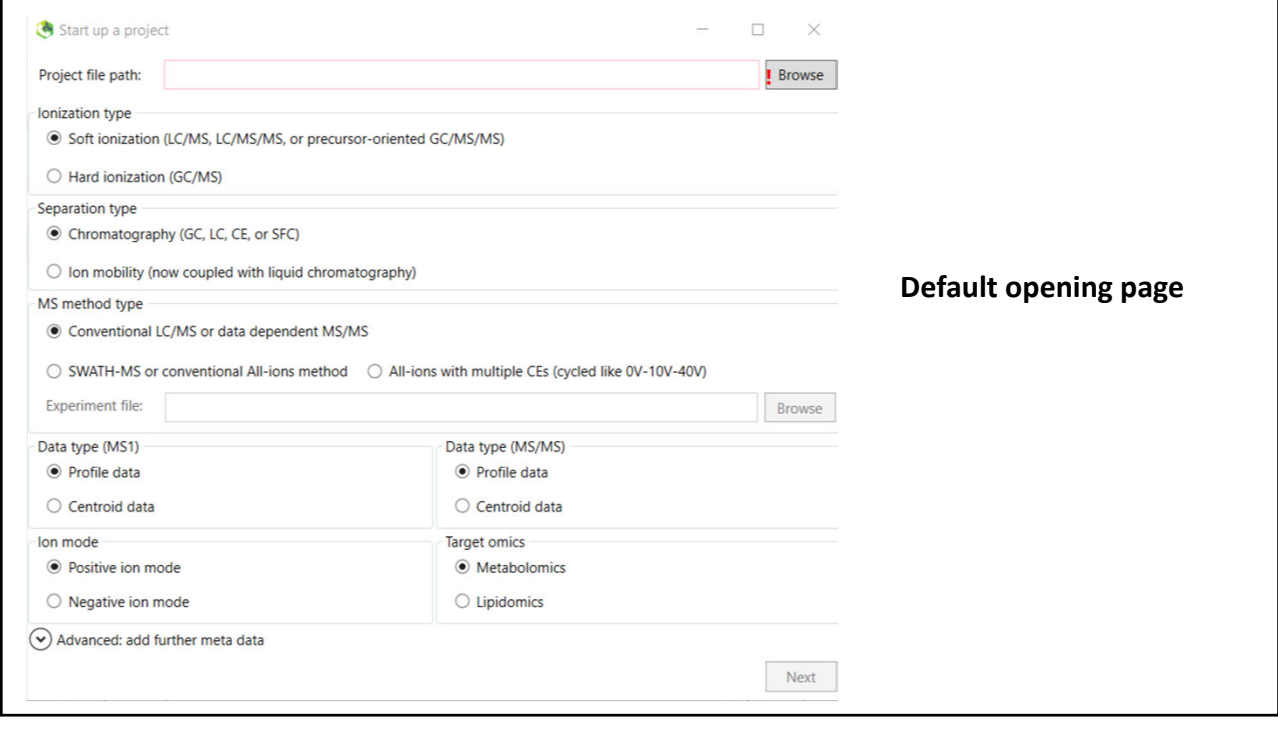

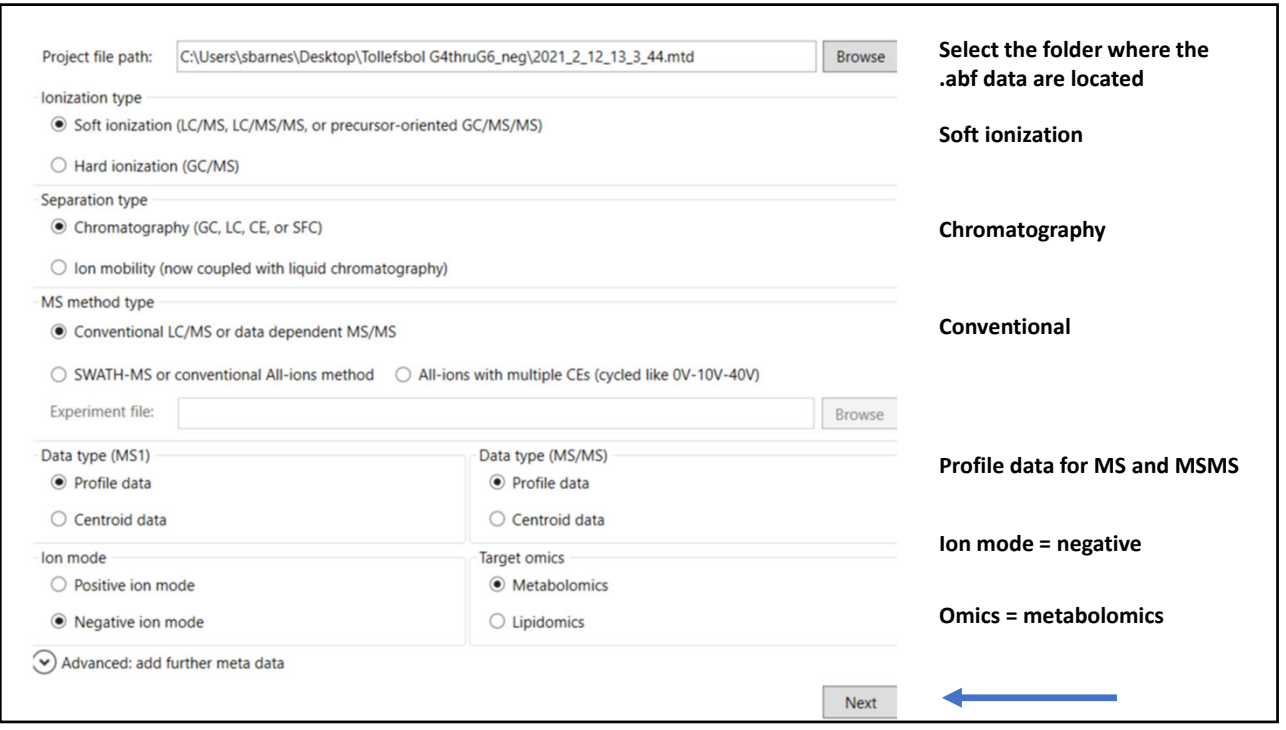

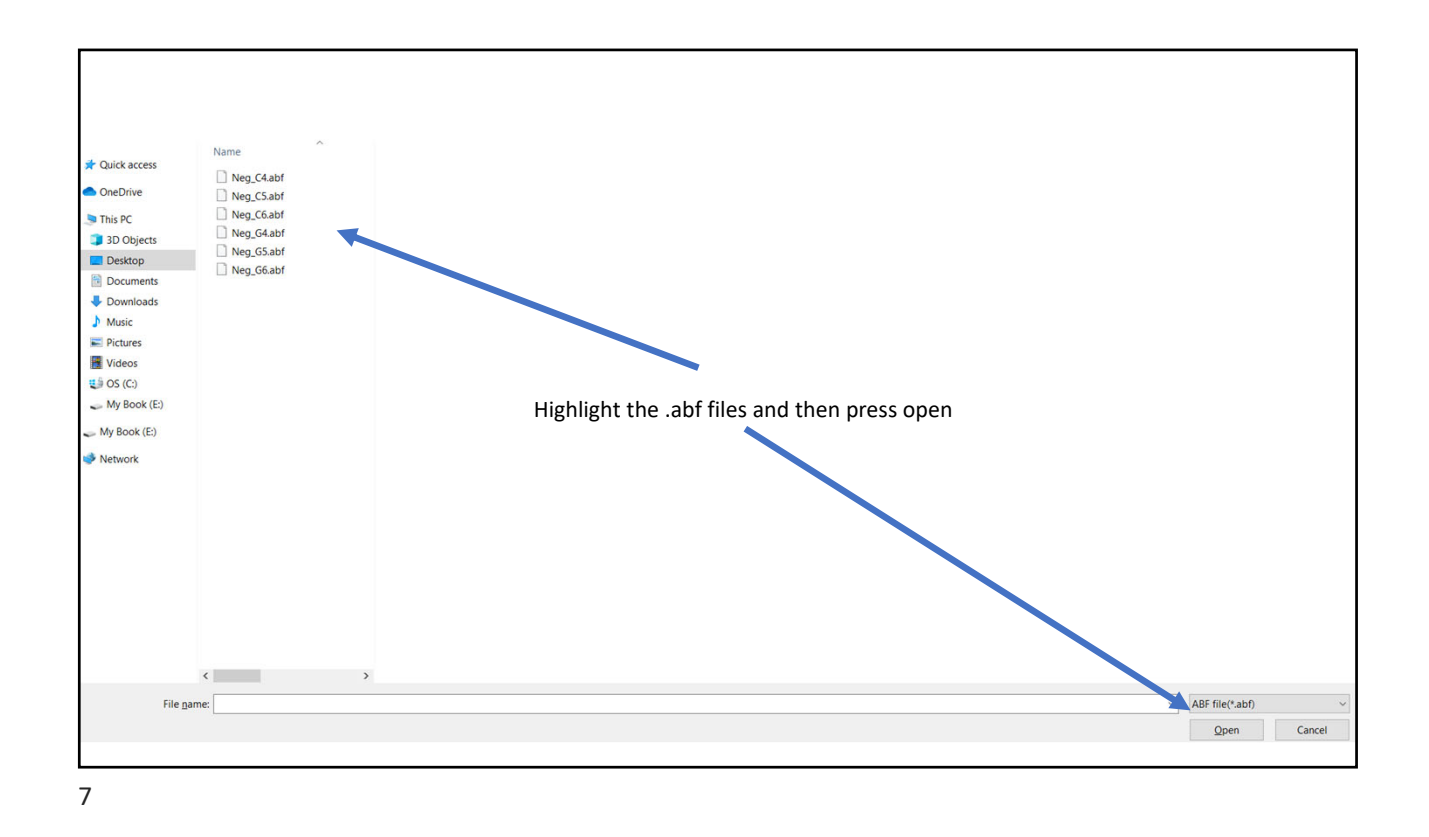

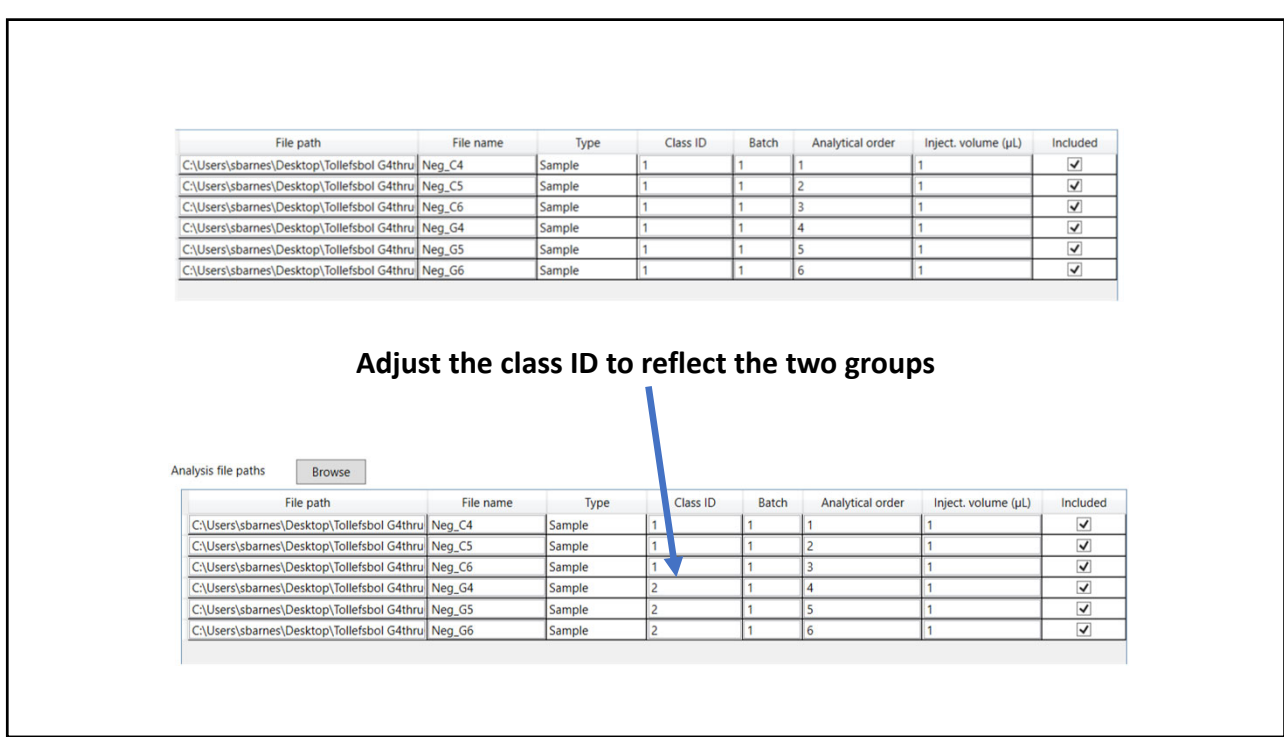

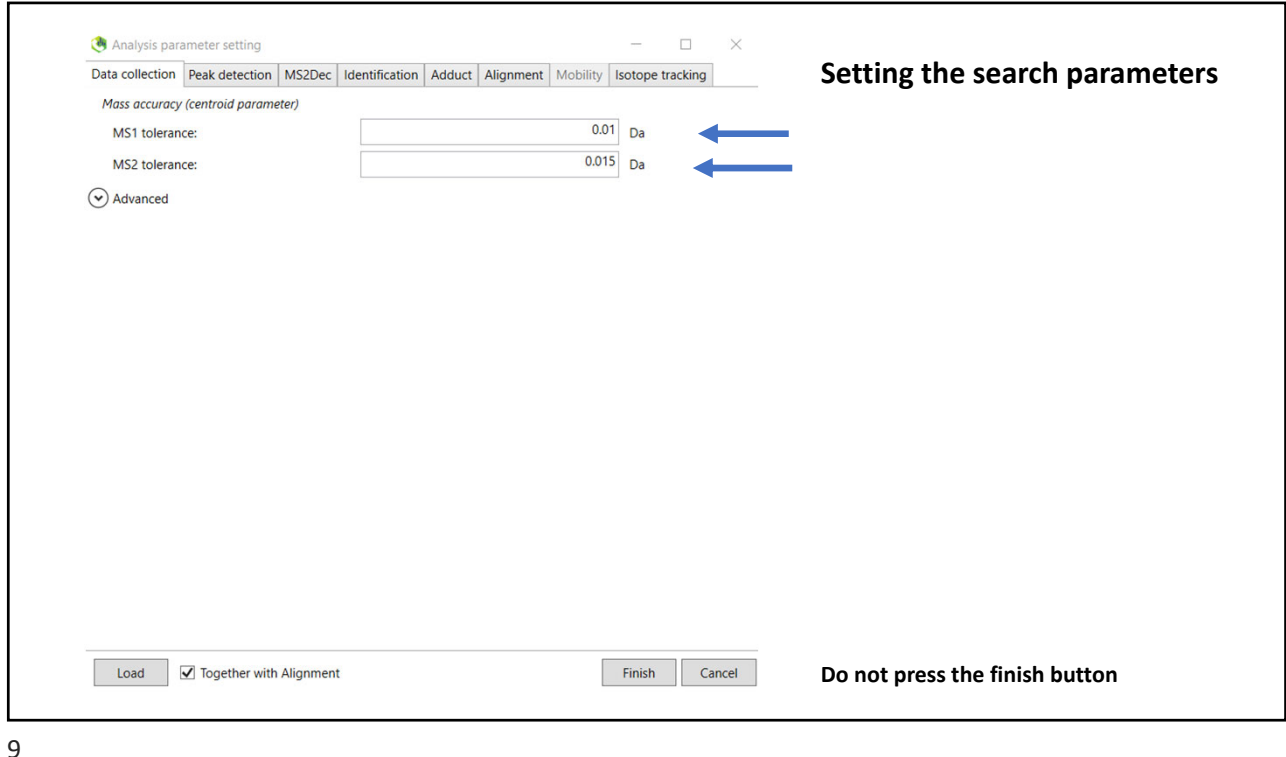

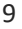

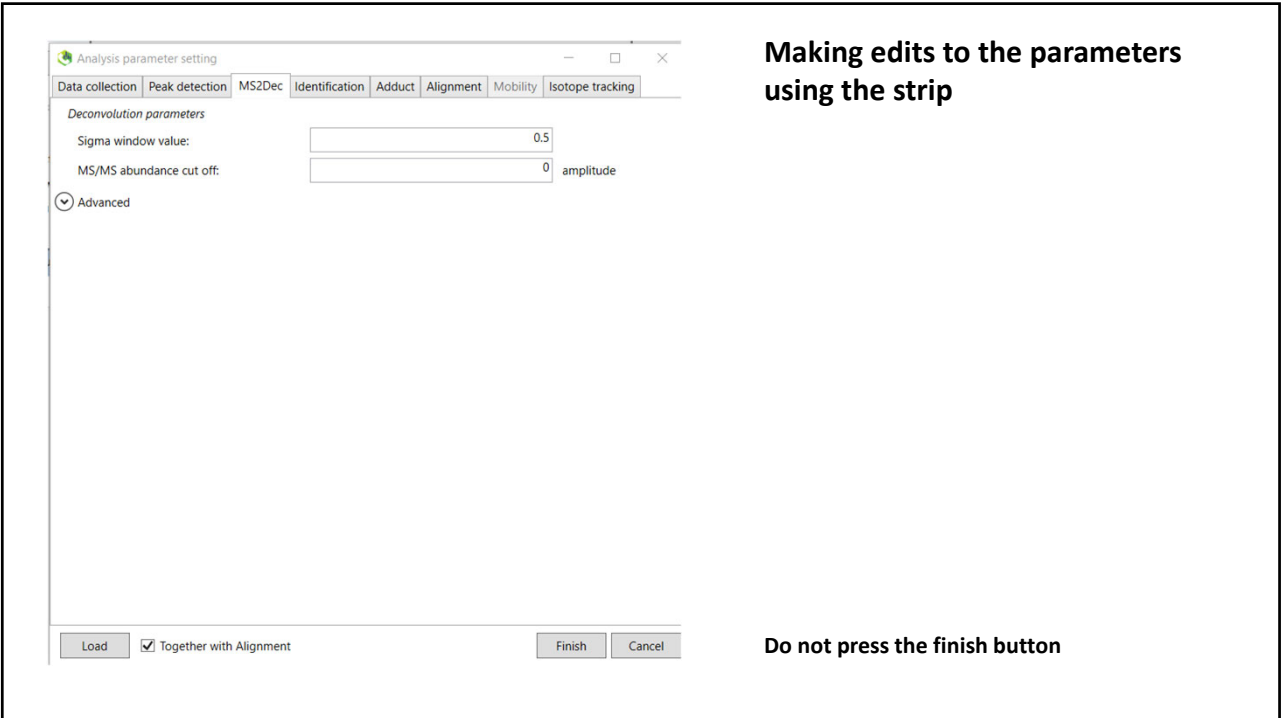

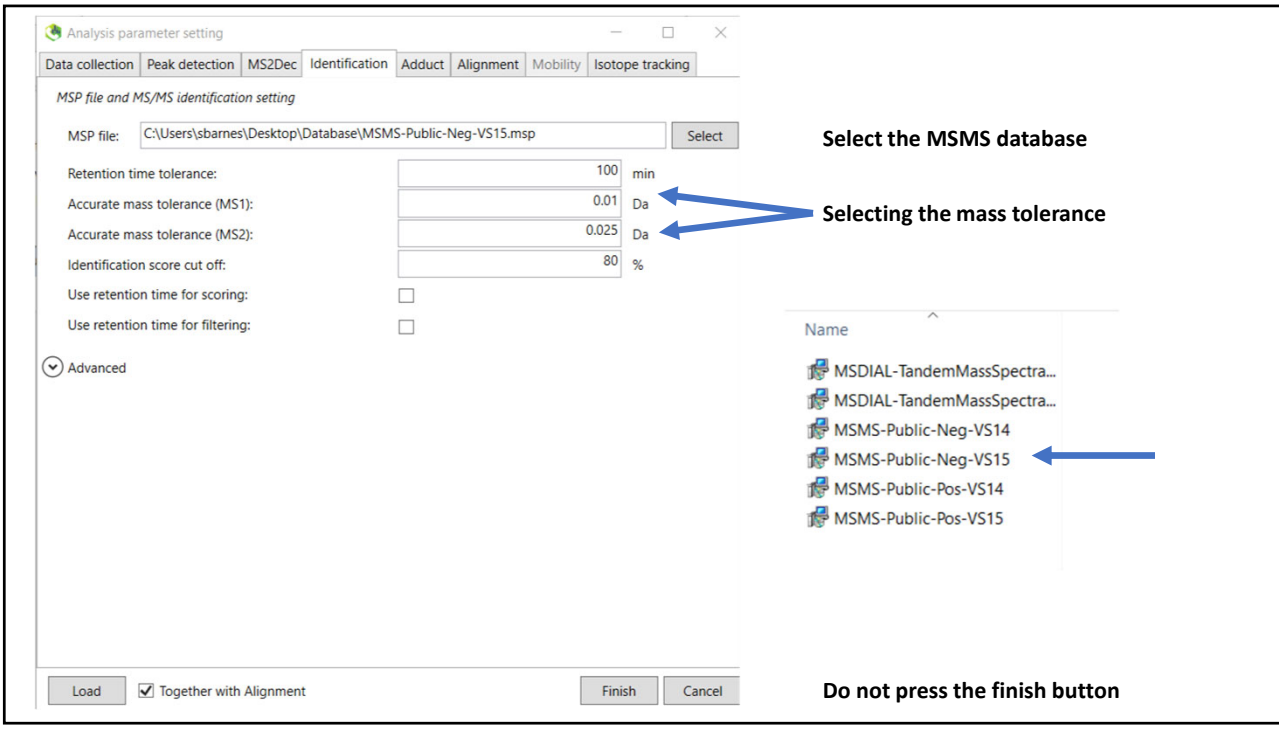

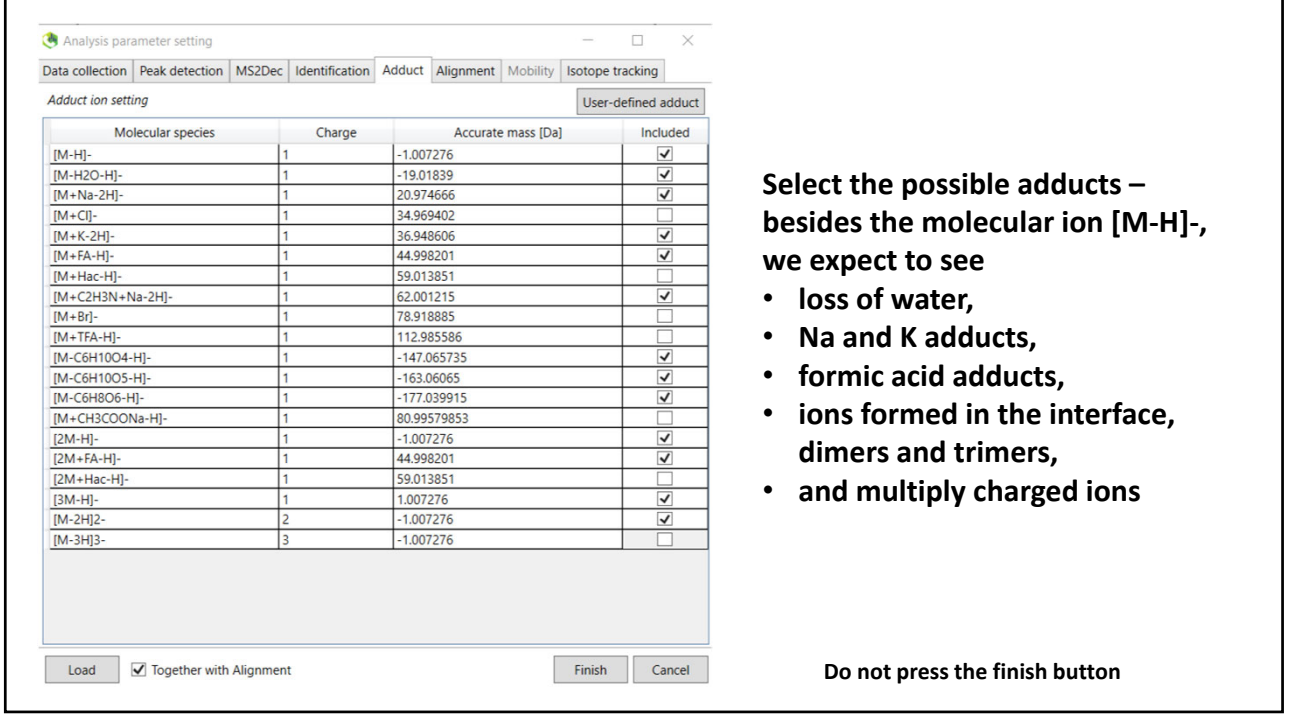

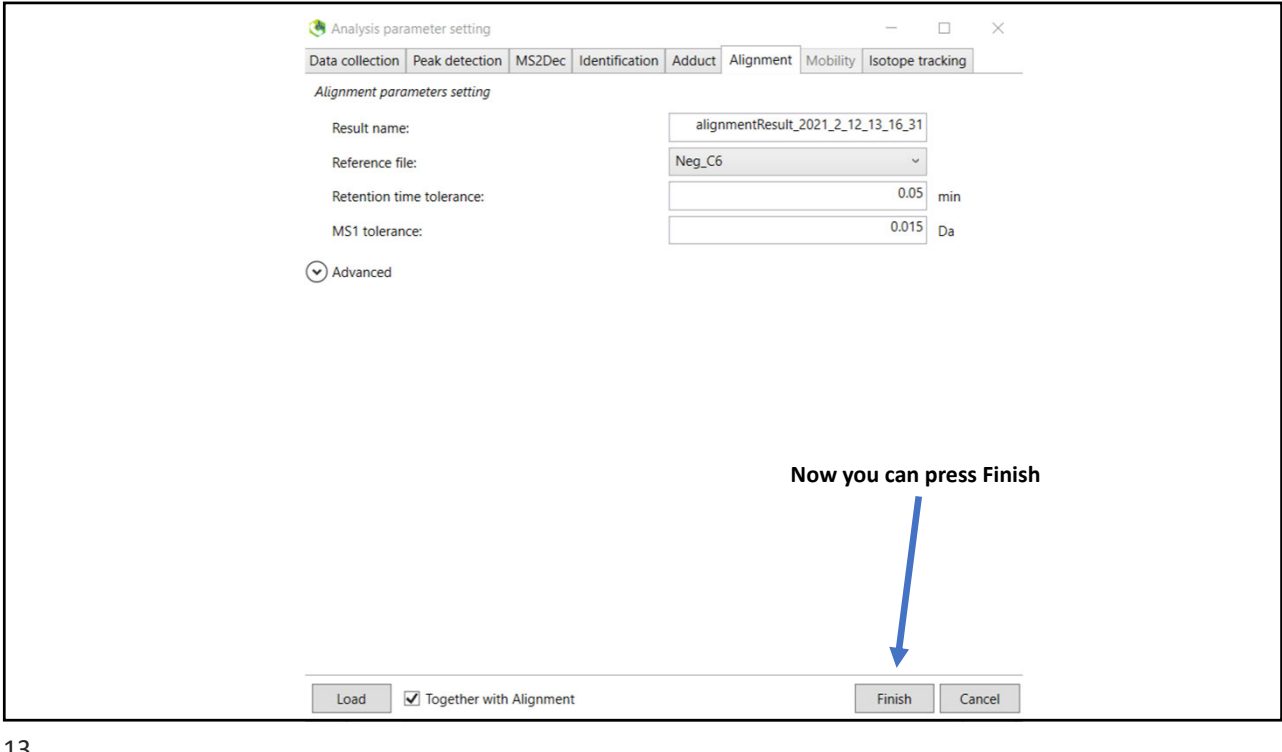

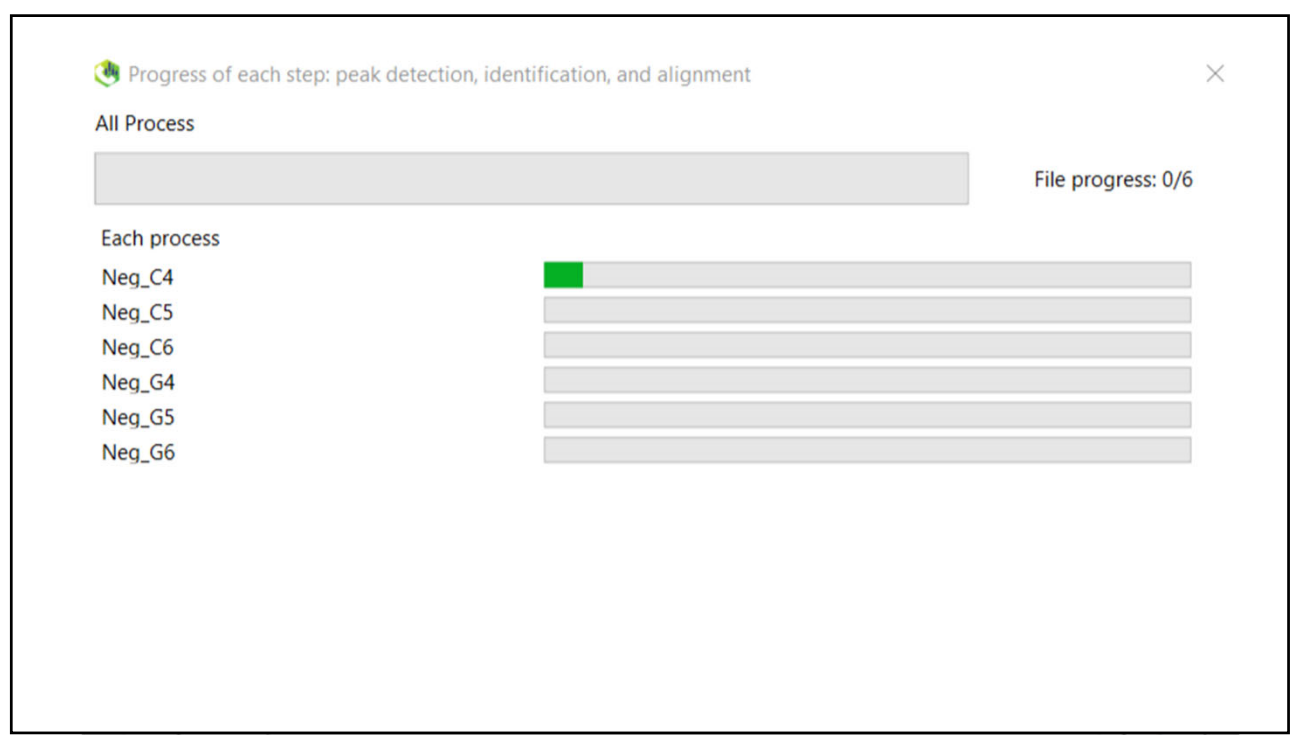

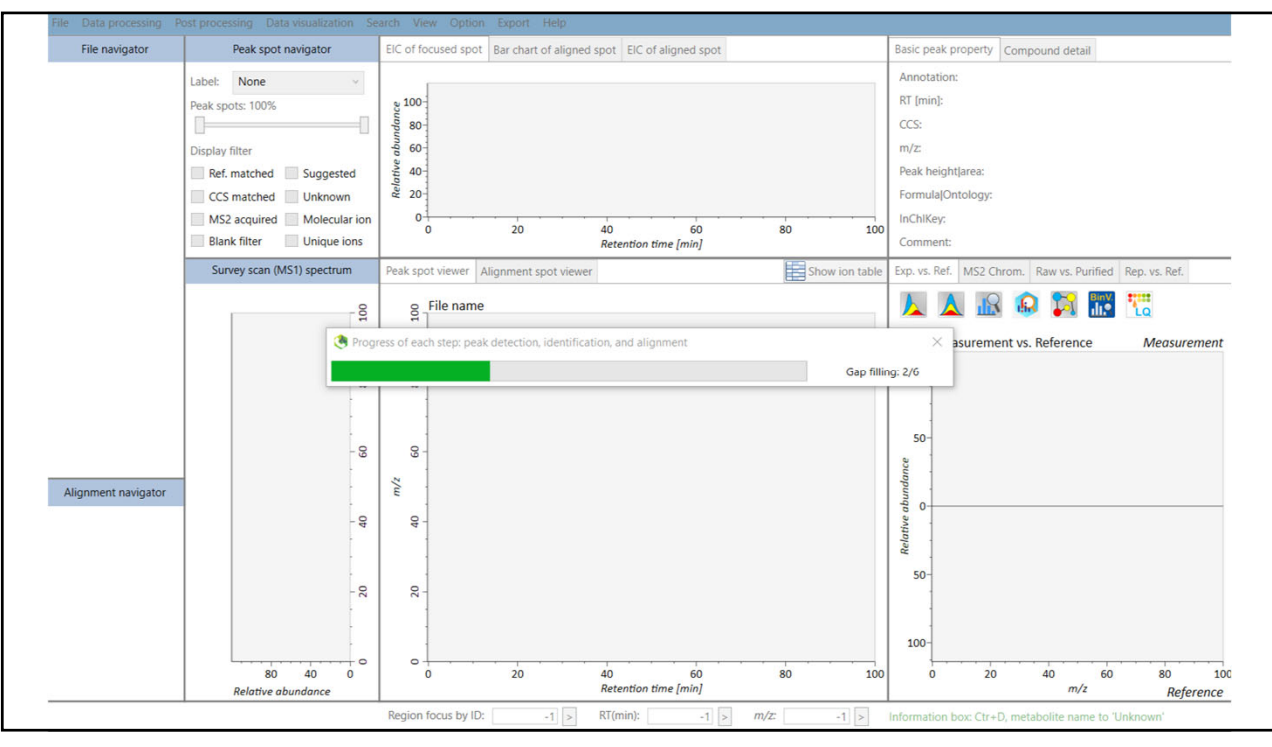

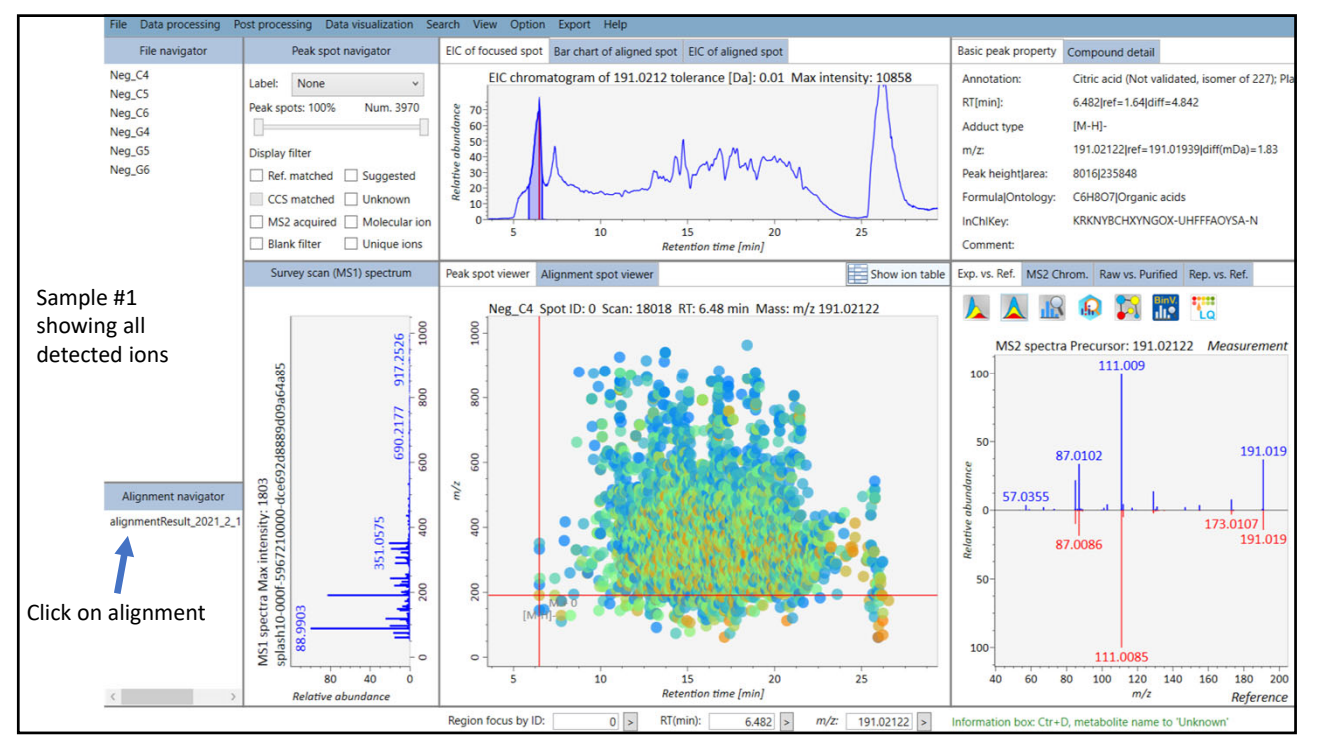

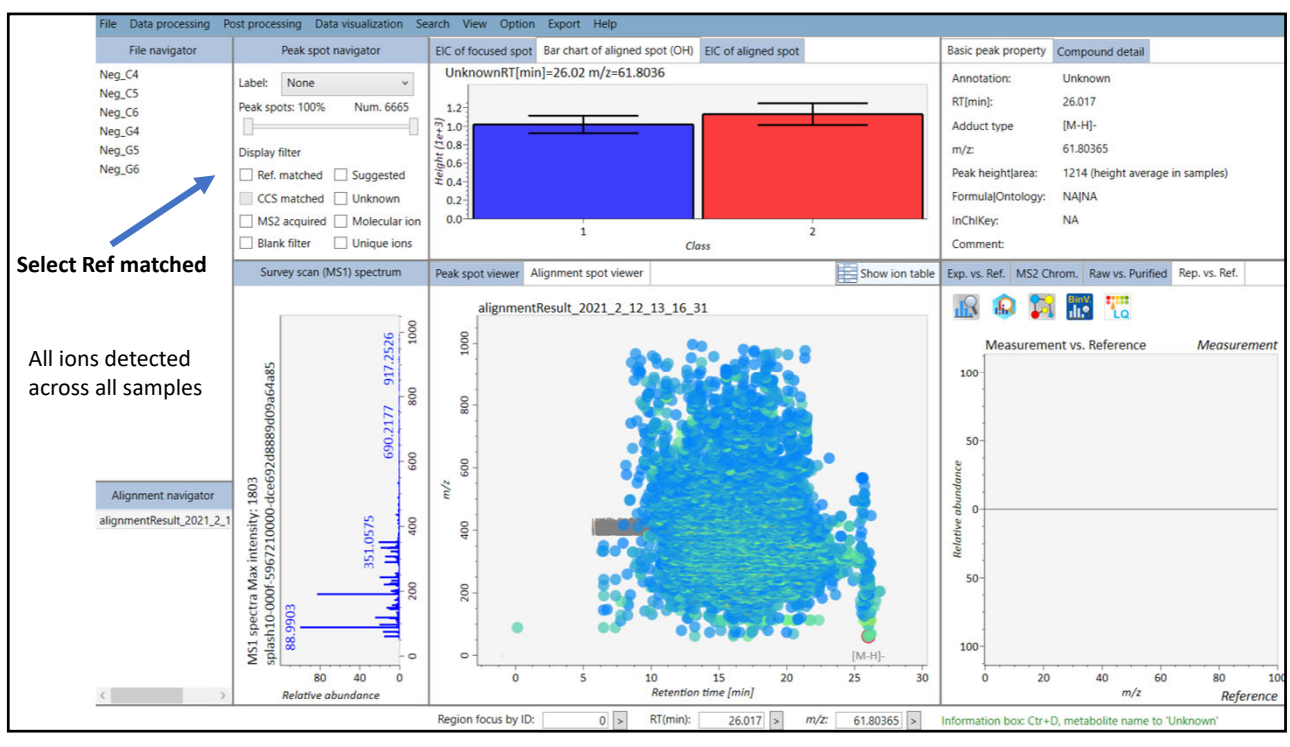

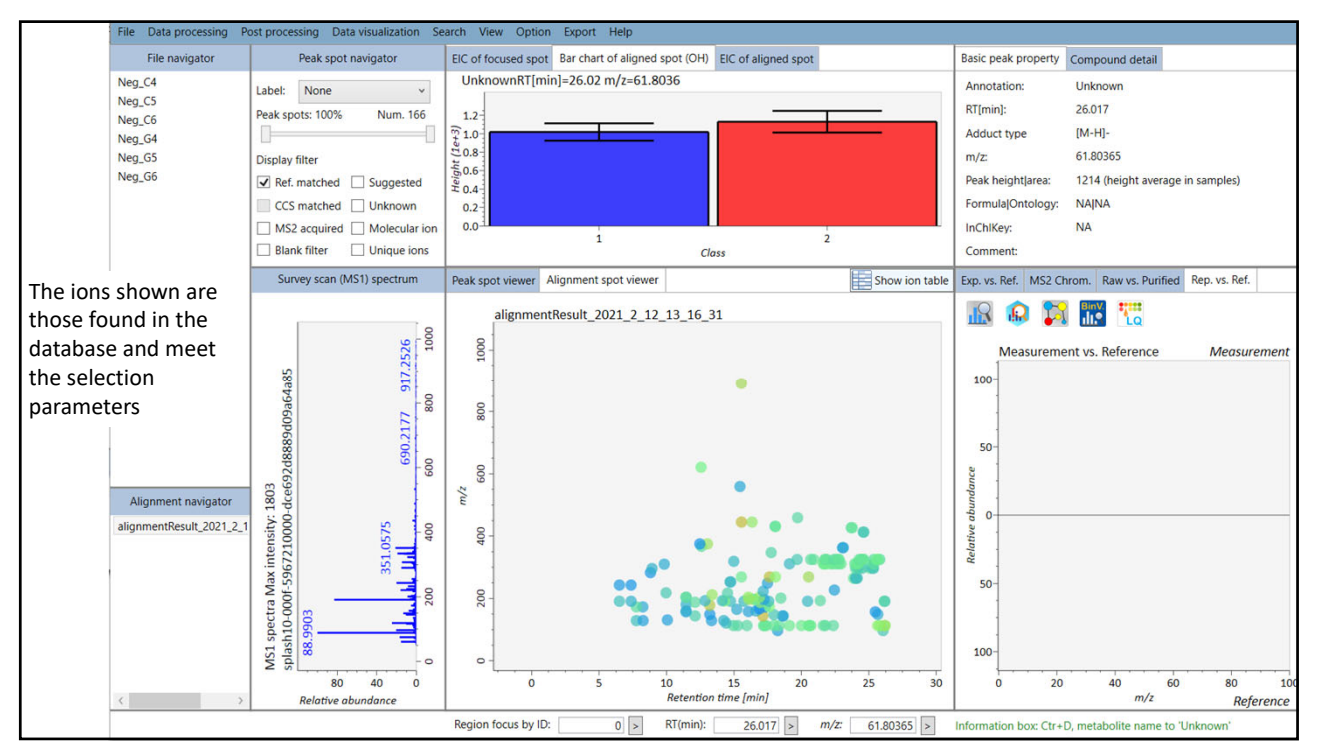

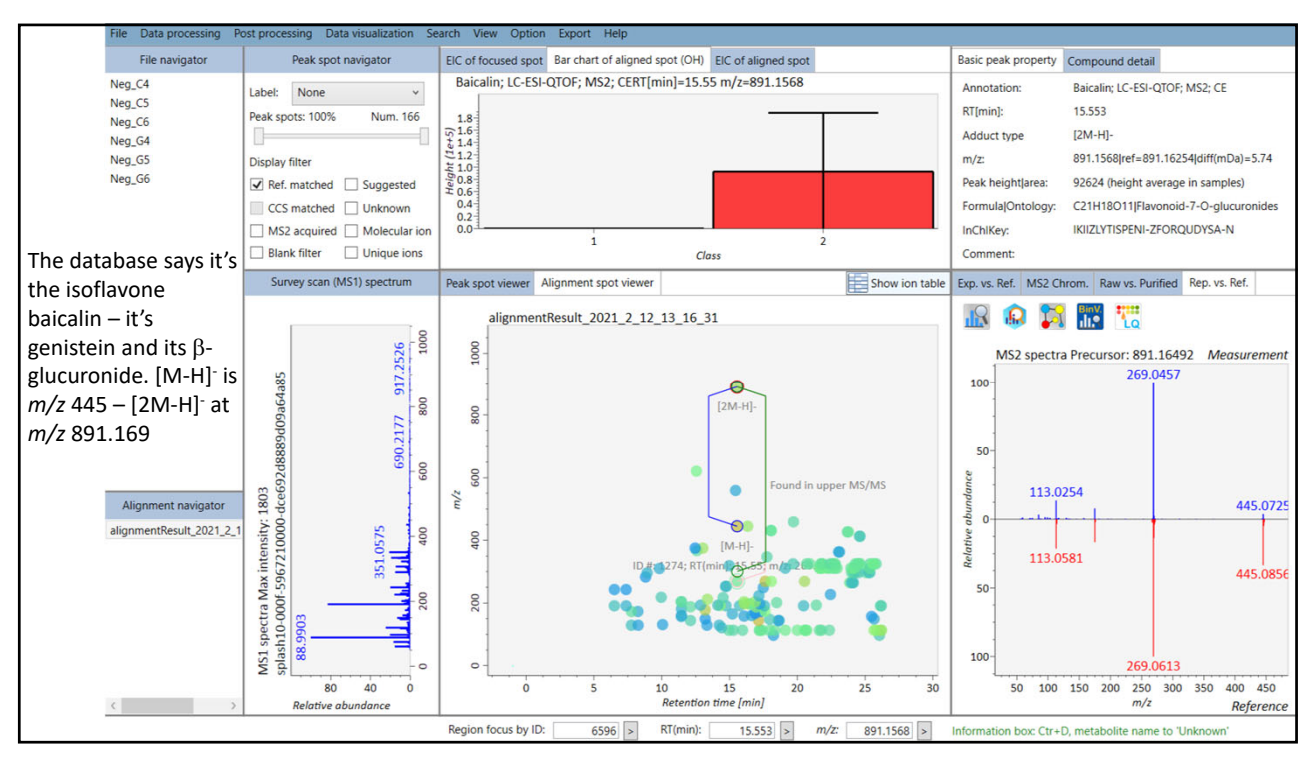

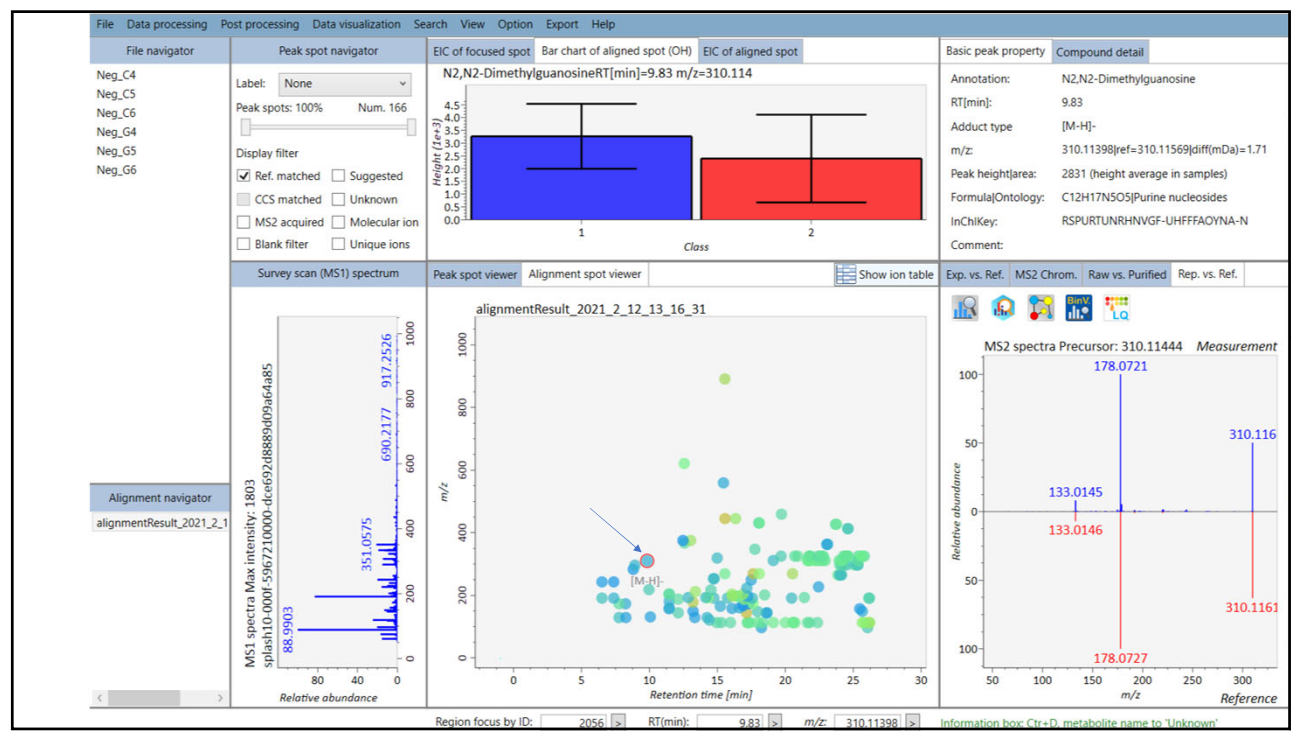

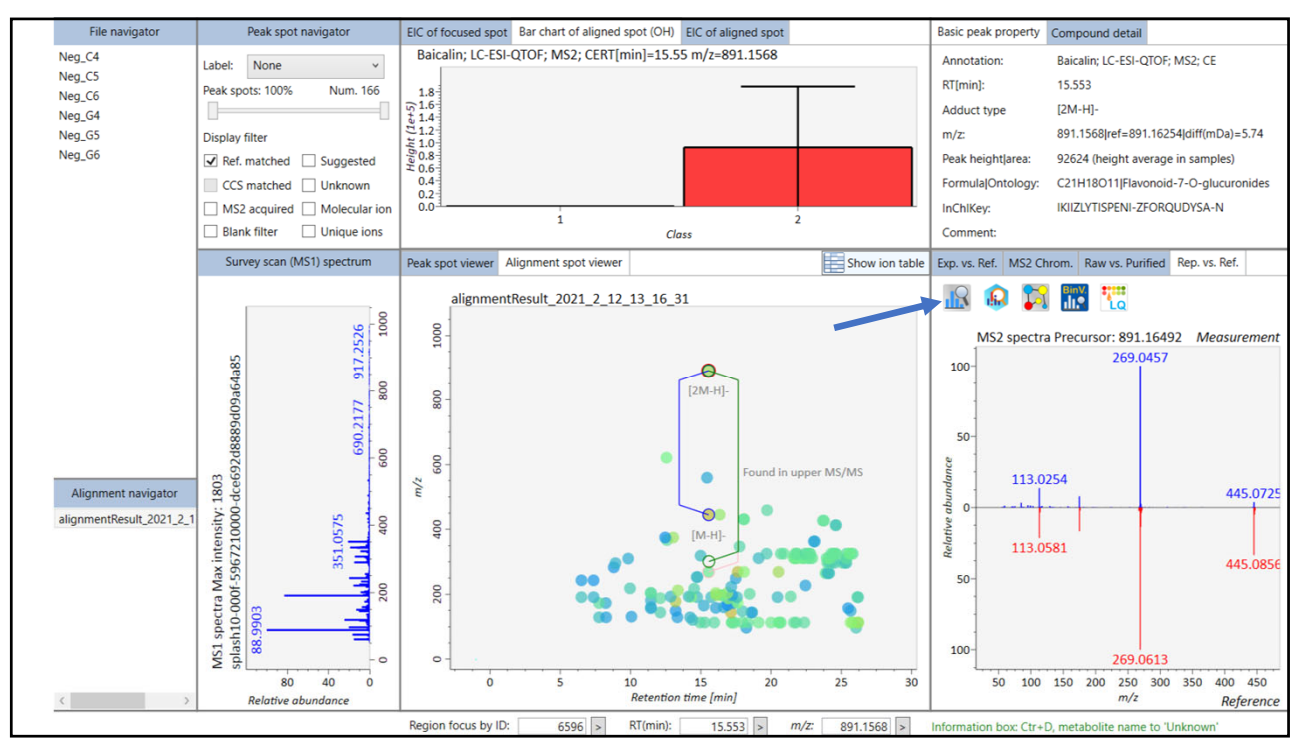

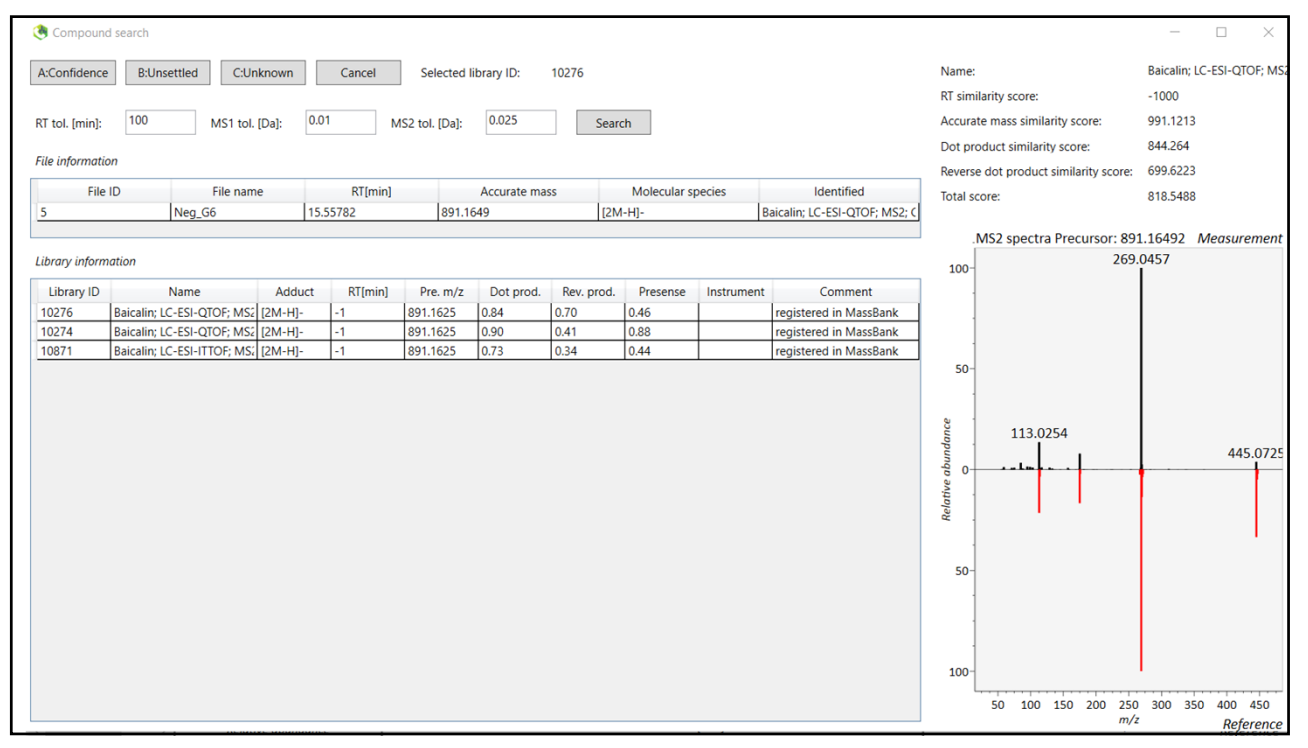

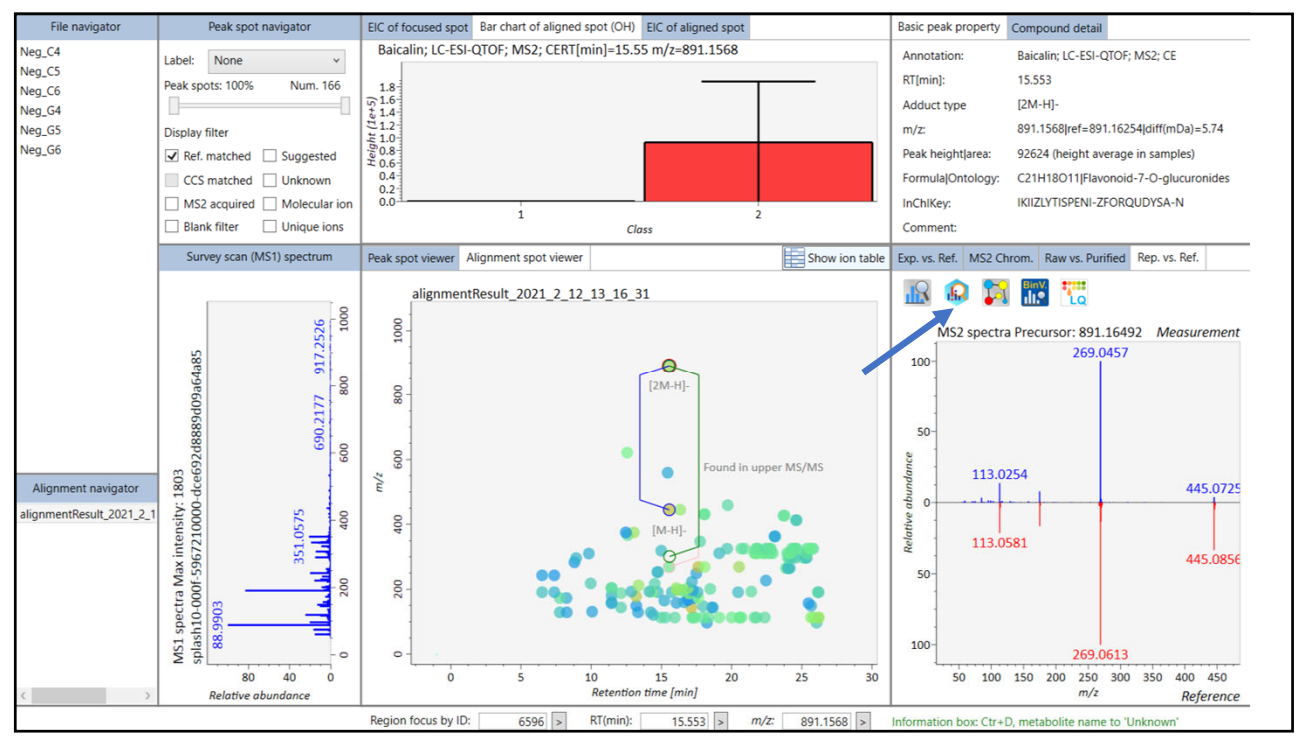

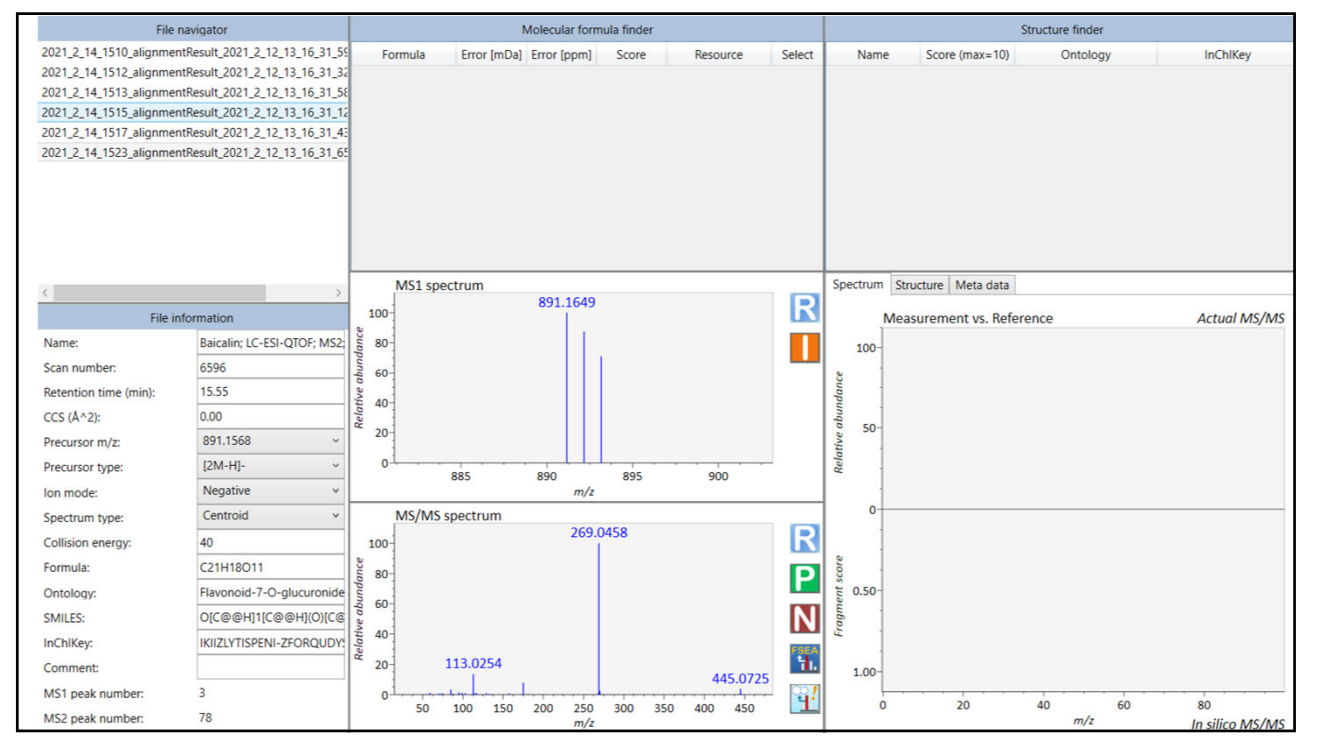

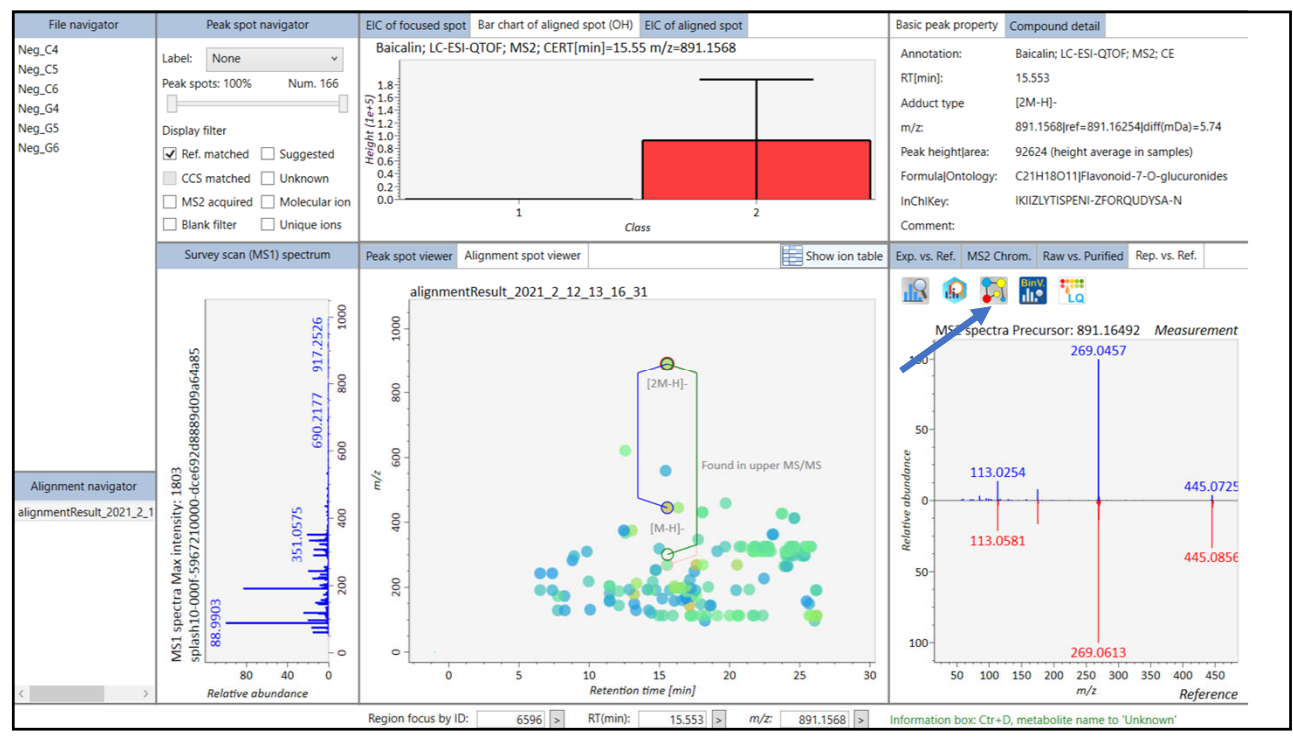

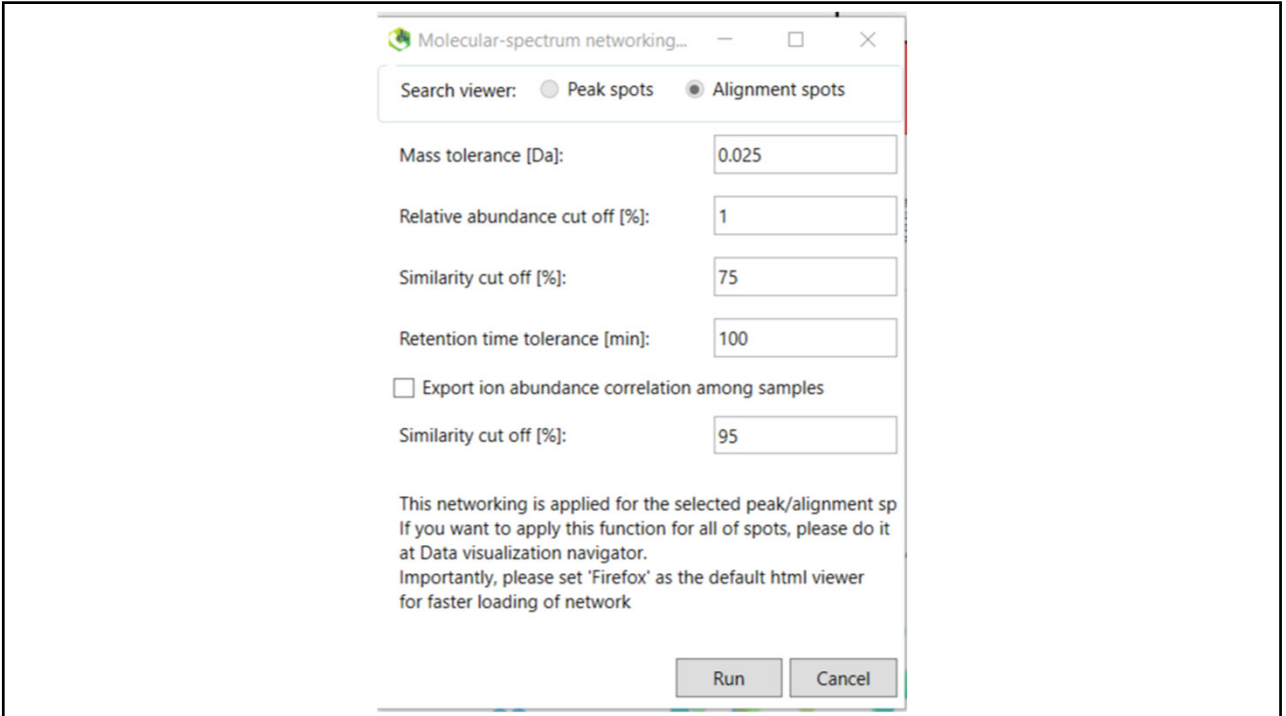

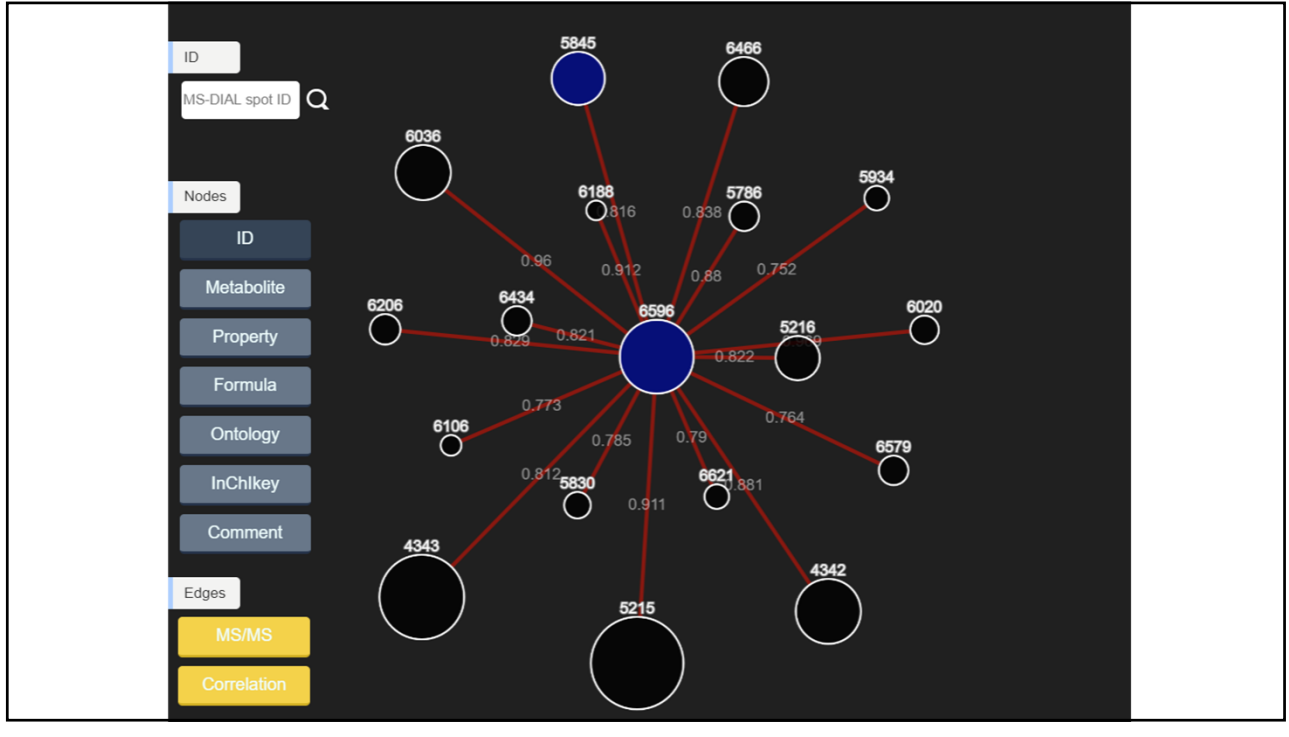

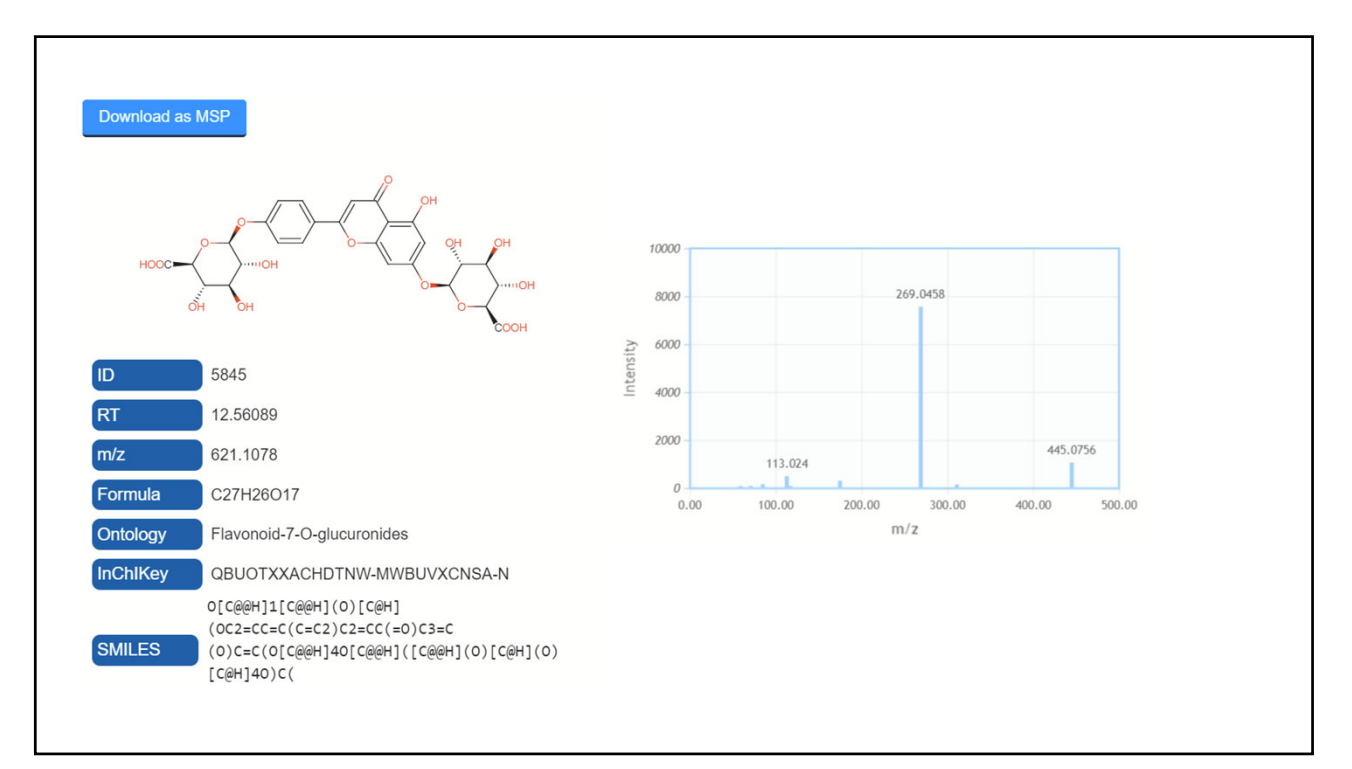

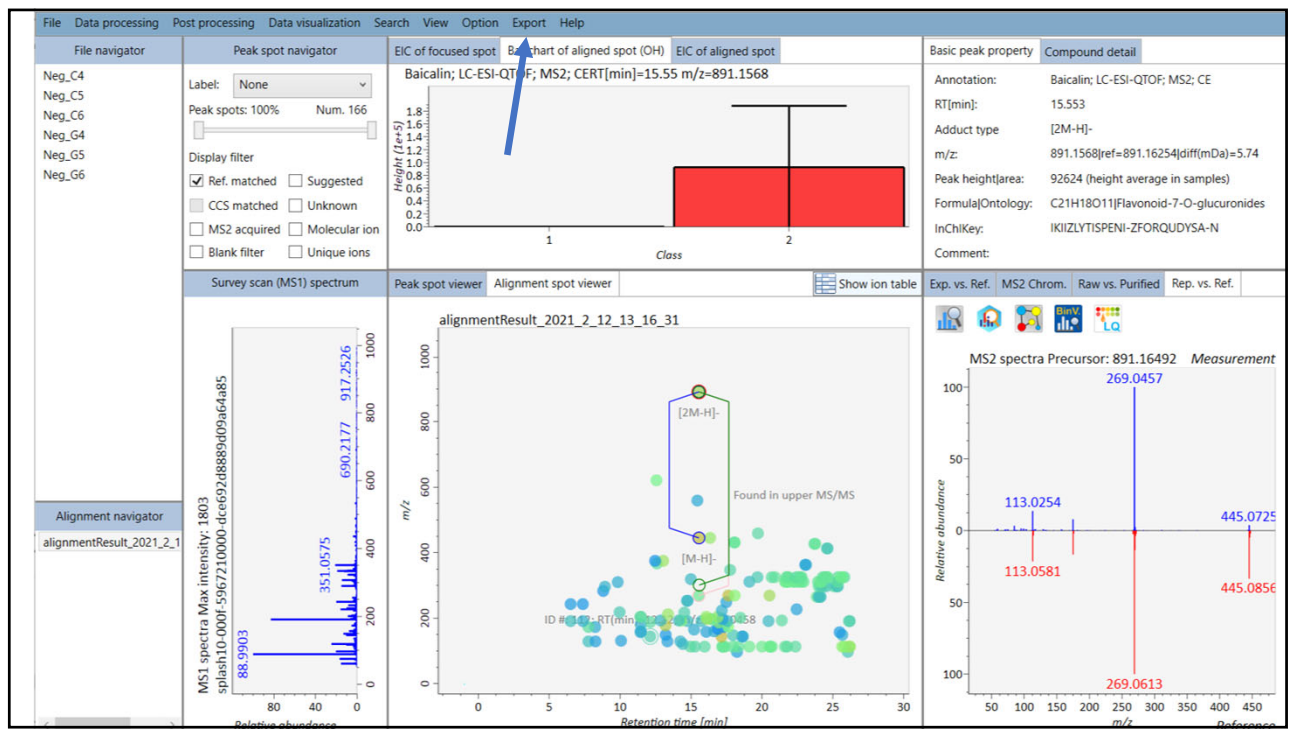

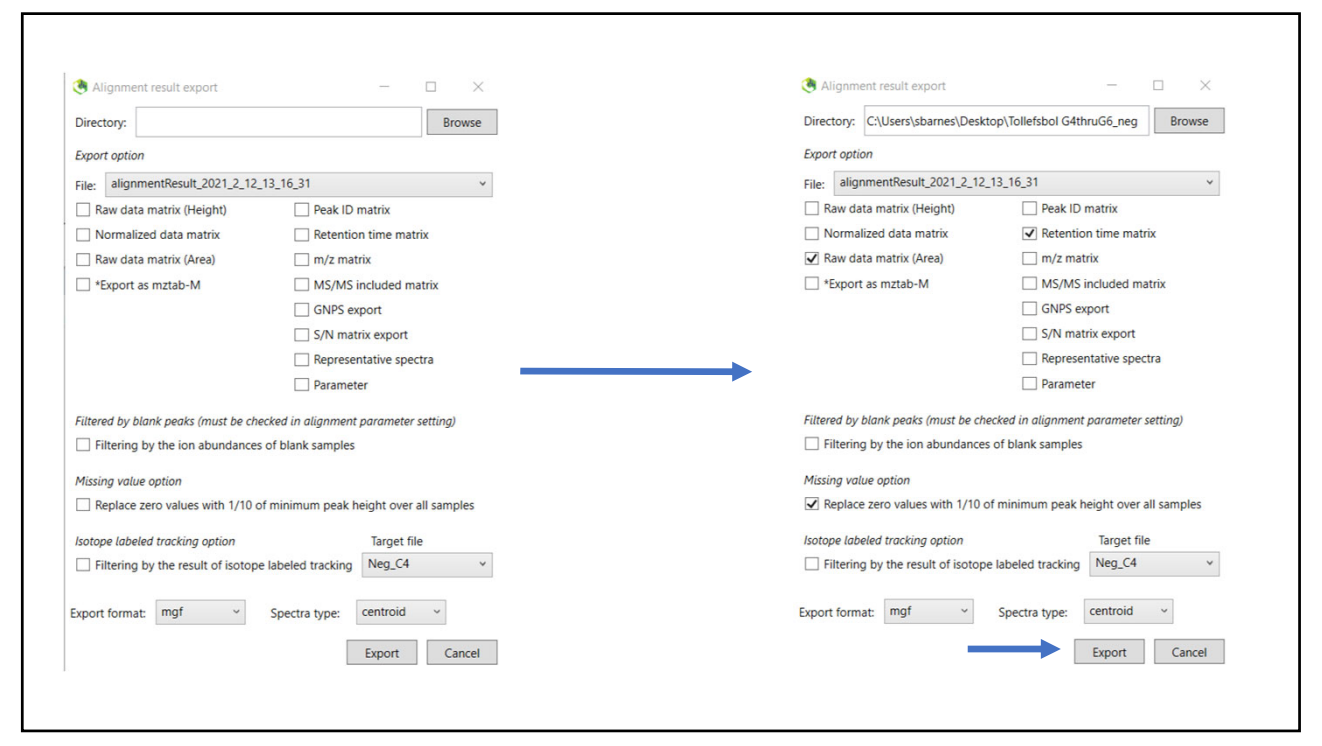